# **TABLE OF CONTENTS**

<span id="page-0-0"></span>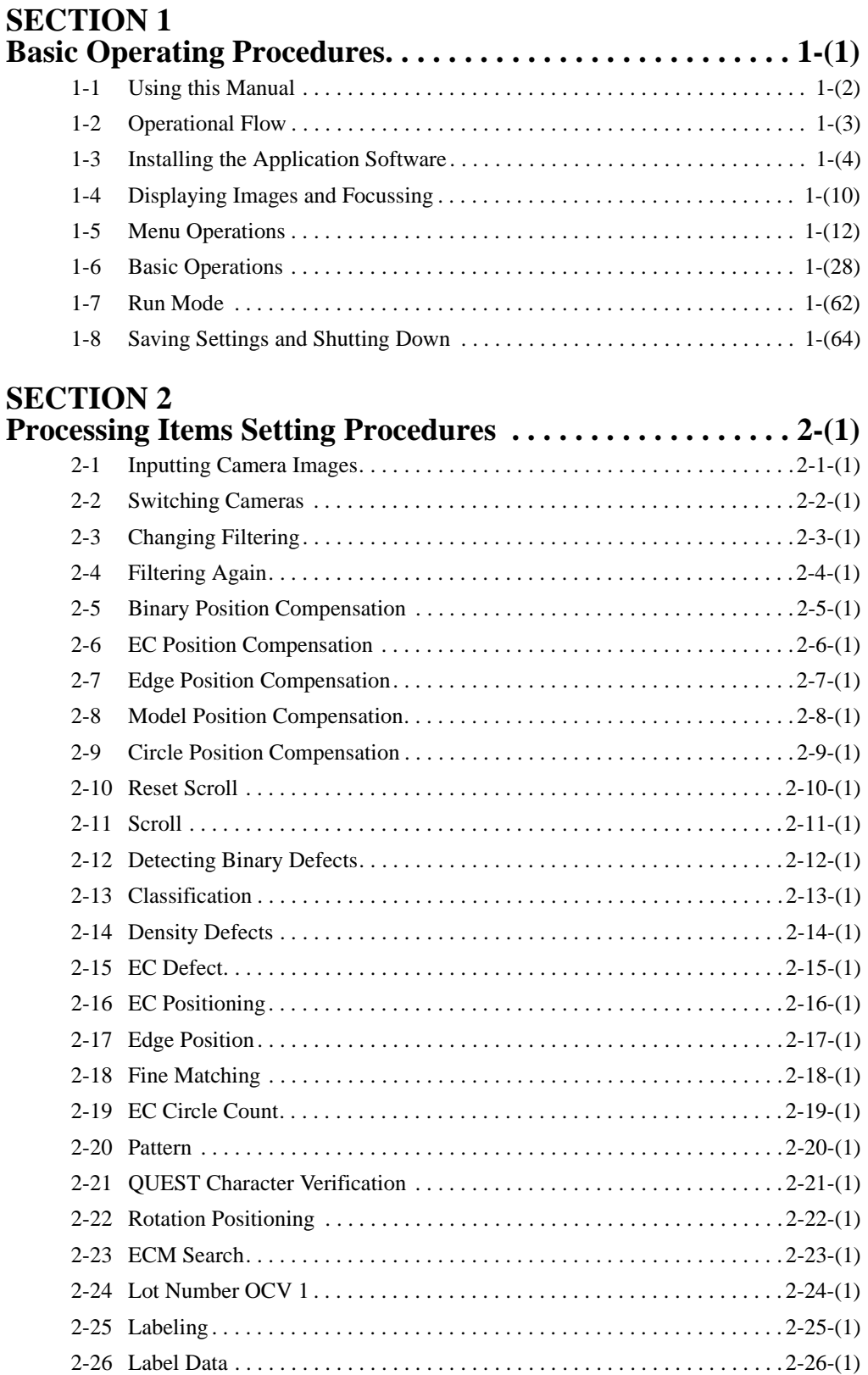

# **TABLE OF CONTENTS**

<span id="page-1-0"></span>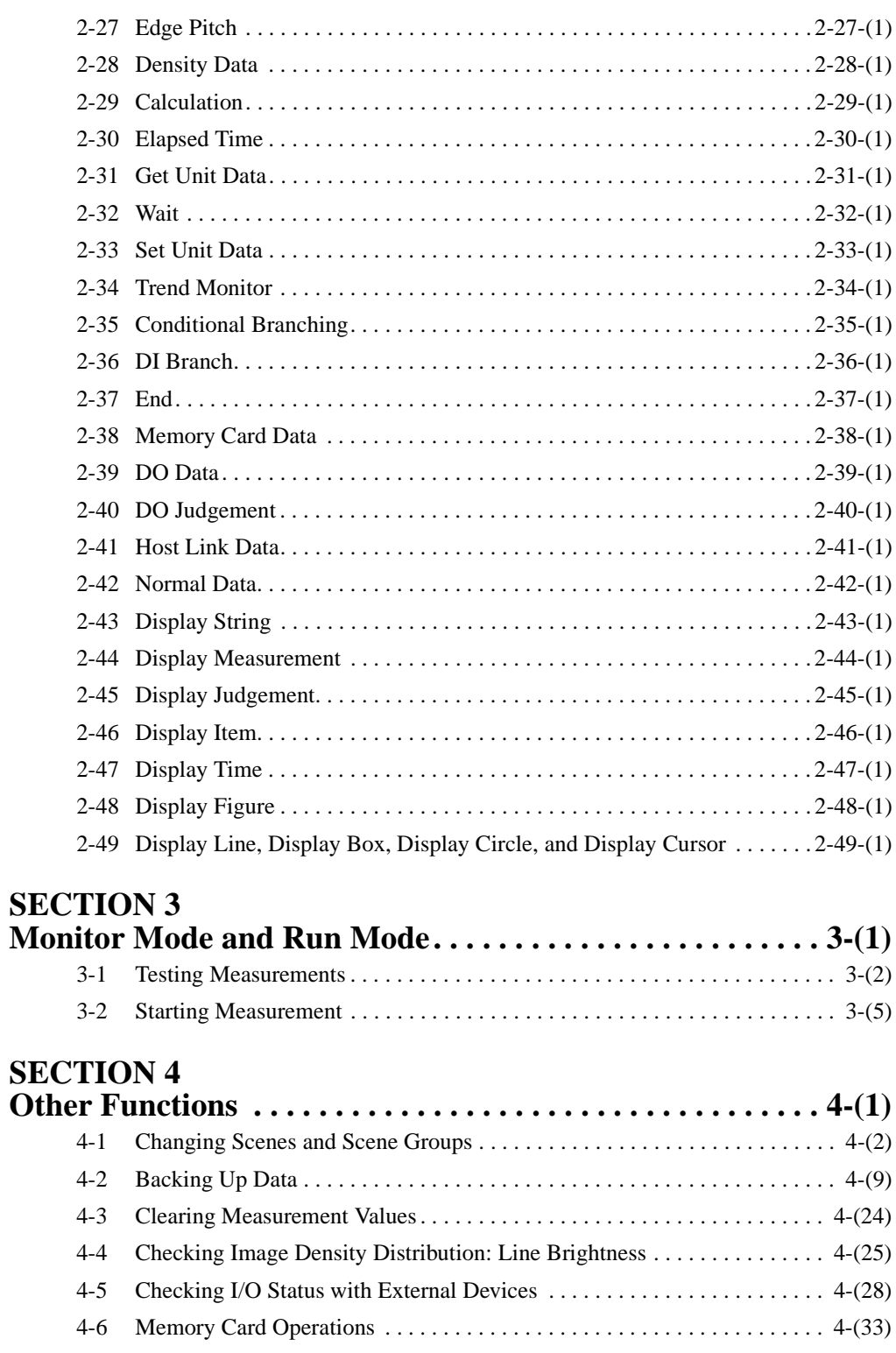

## **TABLE OF CONTENTS**

<span id="page-2-0"></span>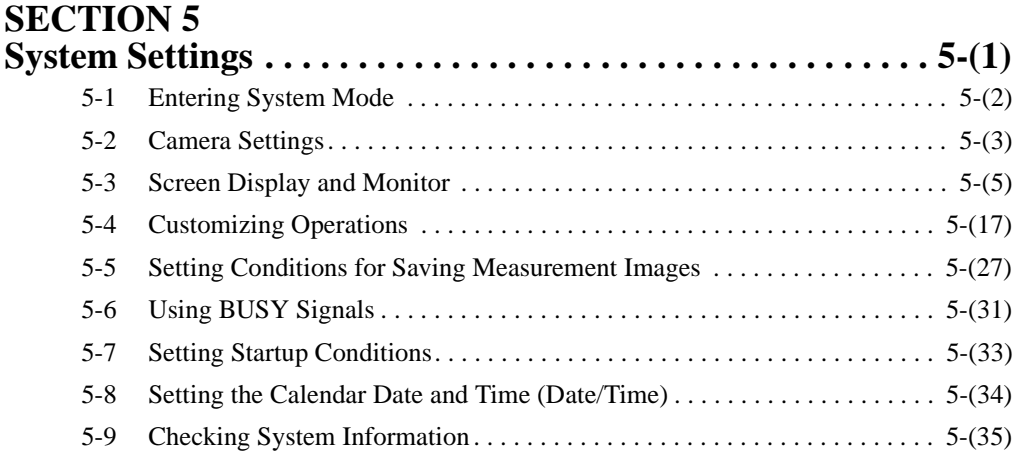

#### **SECTION 6**

![](_page_2_Picture_92.jpeg)

## **SECTION 7**

![](_page_2_Picture_93.jpeg)

### **[Revision History](#page-0-0)**